**MultiRenamer Crack** 

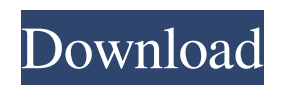

**MultiRenamer**

MultiRenamer is a small and easy-touse application that allows you to quickly rename your files in bulk. It's wrapped in a comprehensive interface that guides you through all its features. User Interface The program provides a complex yet easy-to-learn menu, with a variety of editing features, such as adding a prefix, suffix or a number to the title,

previewing before renaming, and filtering files. The panel is divided in multiple sections with different purposes, such as browsing folders, editing and applying functions, and previewing all the files in the selected folder. Edit and preview names In the "File options" area you have the

ability to add a prefix or suffix to the predefined title, and a unique numeric identifier before or after the name. The starting number and total zeros can be indicated too. Furthermore, you can convert the title to uppercase or lowercase, replace it with another word, customize it the way you want, and modify the extension (e.g. dll to

txt). The "Add/delete/insert" tab lets you add a specific text according to the position you select, inserting it at the start or end of the word. Plus, you can remove or replace characters. The preview feature comes in handy, when you want to try different styles and don't edit the file. A new column is inserted next to the file name in the preview pane. You can mark one or more items, or deselect multiple documents. The "Filter" option is useful in case you want to show only specific files while hiding the rest. You just need to write a word and the program displays titles with that character. Once you are ready to

modify the names, you can apply the changes. Conclusion Taking everything in consideration, MultiRenamer is a simple tool that helps rename single or batch files, with a variety of options, such as adding numbers and letters at the start, middle or end of the words. Free standard delivery within the UK on orders over £20.Postcode – instructions, available in the checkout. Delivery costs depend on the size of the items and where you want them delivered to. To see the cost of your order, add your items to your basket and proceed to checkout where you can find the full delivery cost. All

#### orders placed before 2pm Monday to Friday will be dispatched on the same day (unless there is a technical issue) and

**MultiRenamer Crack + [Latest 2022]**

----------------------------------

MultiRenamer is a small and easy-touse application that allows you to quickly rename your files in bulk. It's wrapped in a comprehensive interface that guides you through all its features. MultiRenamer... MultiRenamer Pro Serial Download (180 MB) MultiRenamer Software (MultiRenamer is a small and easy-to-

use application that allows you to quickly rename your files in bulk. It's wrapped in a comprehensive interface

that guides you through all its features. MultiRenamer is a small and easy-to-use application that allows you to quickly rename your files in bulk.

It's wrapped in a comprehensive interface that guides you through all its features. The program provides a complex yet easy-to-learn menu, with a variety of editing features, such as adding a prefix, suffix or a number to the title, previewing before renaming, and filtering files. The panel is divided in multiple sections with different purposes, such as browsing

folders, editing and applying functions, and previewing all the files in the selected folder. Edit and preview names In the "File options" area you have the ability to add a prefix or suffix to the predefined title, and a unique numeric identifier before or after the name. The starting number and total zeros can be indicated too. Furthermore, you can convert the title to uppercase or lowercase, replace it with another word, customize it the way you want, and modify the extension (e.g. dll to txt). The "Add/delete/insert" tab lets you add a specific text according to the position you select, inserting it at

the start or end of the word. Plus, you can remove or replace characters. The preview feature comes in handy, when you want to try different styles and don't edit the file. A new column is inserted next to the file name in the preview pane. You can mark one or more items, or deselect multiple documents. The "Filter" option is useful in case you want to show only specific files while hiding the rest. You just need to write a word and the program displays titles with that character. Once you are ready to modify the names, you can apply the changes. Conclusion Taking everything in consideration,

MultiRenamer is a simple tool that helps rename single or batch files, with a variety of options, such as adding numbers and letters at the start, 09e8f5149f

MultiRenamer provides a convenient way to automatically rename your files or rename all your files at once. Not only that, it also has multilanguage support. It provides a sophisticated UI that will take you through the process in a very simple way. Just select the files that you want to rename and tell MultiRenamer to rename them. MultiRenamer will rename your files without worrying about single characters. MultiRenamer is an easy-to-use tool that any novice can use. Scanning is a must in this digital world. With a paperless office,

its more likely that you'll be getting a professional scanner so you can scan documents, pictures, cards, and whatever else you use. We have a lot of equipment here to help you with your office, there is a high speed scanner, large capacity scanner, color scanner, noise isolation scanner, fax machine, and more. It all depends on your budget and how much you need to get scanned. ScannerDrivers.com is an independent site that is not affiliated with any scanner manufacturer, software developer or vendor. The scanners and software that we review are all published under their own name and it is up to the

customer to decide what software will best meet their needs. If you use any of the links on this site we encourage you to review the software or scanner manufacturer's website. ScannerDrivers.com and the ScannerDrivers.com logo are registered trademarks of ScannerDrivers.com. All other trademarks and copyrights are property of their respective owners. to 80xc2x0 C. The polymerization is optionally initiated with a polymerization initiator. Examples of such initiators include azo compounds, peroxides such as di-tertbutyl peroxide, and persulfates, which

## are typically added to the reaction mixture in a quantity of 0.001 to 10%

by weight of the monomer amount used. At least one cationic surfactant selected from the group consisting of quaternary ammonium compounds and quaternary phosphonium compounds is added to the polymerization reaction mixture to improve the suspension stability of the monomer droplets. As mentioned above, the invention is particularly advantageous in polymerizing acrylate monomers. Examples of such monomers include methyl methacrylate, ethyl methacrylate, butyl methacrylate, isobutyl

#### methacrylate, 2-ethylhexyl methacrylate,

**What's New in the?**

Read Me First Use RAR, 7-zip, WinZip, WinRAR or any other application to extract all the files in the folder before starting the renaming process. MultiRenamer is a small and easy-to-use application that allows you to quickly rename your files in bulk. It's wrapped in a comprehensive interface that guides you through all its features. Browsing folders The program provides a complex yet easy-to-learn menu, with

# a variety of editing features, such as

adding a prefix, suffix or a number to the title, previewing before renaming, and filtering files. The panel is divided in multiple sections with different purposes, such as browsing folders, editing and applying functions, and previewing all the files in the selected folder. Edit and preview names In the "File options" area you have the ability to add a prefix or suffix to the predefined title, and a unique numeric identifier before or after the name. The starting number and total zeros can be indicated too. Furthermore, you can convert the title to uppercase or

### lowercase, replace it with another word, customize it the way you want, and modify the extension (e.g. dll to txt). The "Add/delete/insert" tab lets you add a specific text according to the position you select, inserting it at the start or end of the word. Plus, you can remove or replace characters. The preview feature comes in handy, when

you want to try different styles and don't edit the file. A new column is inserted next to the file name in the preview pane. You can mark one or more items, or deselect multiple documents. The "Filter" option is useful in case you want to show only specific files while hiding the rest.

You just need to write a word and the program displays titles with that character. Once you are ready to modify the names, you can apply the changes. Conclusions Taking everything in consideration, MultiRenamer is a simple tool that helps rename single or batch files, with a variety of options, such as adding numbers and letters at the start, middle or end of the words. MultiRenamer Description: Read Me First Use RAR, 7-zip, WinZip, WinRAR or any other application to extract all the files in the folder before starting the renaming process.

Minimum: OS: Windows 10 (64-bit) Processor: Intel Core i5-750 (2.67 GHz) Memory: 8 GB RAM Graphics: Intel HD Graphics 6000 DirectX: Version 9.0c Network: Broadband Internet connection Storage: 5 GB available space Sound Card: Windows Audio Device Additional Notes: The game will require approximately 2 GB of free space on your hard drive. Mac OS X version: The Mac version will be available on Steam in the

Related links:

<https://dawnintheworld.net/patchwise-free-3-29-crack-with-keygen-free-download/> [https://gameurnews.fr/upload/files/2022/06/P642COraAKxpV9uRNyd4\\_08\\_d4e1727814578ea54da745a1587](https://gameurnews.fr/upload/files/2022/06/P642COraAKxpV9uRNyd4_08_d4e1727814578ea54da745a15871eb0d_file.pdf) [1eb0d\\_file.pdf](https://gameurnews.fr/upload/files/2022/06/P642COraAKxpV9uRNyd4_08_d4e1727814578ea54da745a15871eb0d_file.pdf) <https://cuteteddybearpuppies.com/2022/06/automatic-print-screen-crack-lifetime-activation-code-x64/> <http://www.antiquavox.it/microsoft-business-ready-security-trial-environment-3-0b-crack-download-win-mac/> [https://numb-z.com/wp-content/uploads/2022/06/World\\_Markets\\_Crack\\_\\_Free.pdf](https://numb-z.com/wp-content/uploads/2022/06/World_Markets_Crack__Free.pdf) [https://connectingner.com/wp-content/uploads/2022/06/Python\\_Port\\_Scanner.pdf](https://connectingner.com/wp-content/uploads/2022/06/Python_Port_Scanner.pdf) <https://airbrushinformation.net/2022/06/08/androiddrive-with-keygen-win-mac/> [https://iraqidinarforum.com/upload/files/2022/06/3HzNzeeg6EzPeIXb3dDX\\_08\\_d4e1727814578ea54da745a](https://iraqidinarforum.com/upload/files/2022/06/3HzNzeeg6EzPeIXb3dDX_08_d4e1727814578ea54da745a15871eb0d_file.pdf) [15871eb0d\\_file.pdf](https://iraqidinarforum.com/upload/files/2022/06/3HzNzeeg6EzPeIXb3dDX_08_d4e1727814578ea54da745a15871eb0d_file.pdf) <https://www.indoshoot.com/wp-content/uploads/2022/06/elihole.pdf> <http://djolof-assurance.com/?p=7986> [https://jomshopi.com/wp-content/uploads/2022/06/Travel\\_Visa\\_Requirements.pdf](https://jomshopi.com/wp-content/uploads/2022/06/Travel_Visa_Requirements.pdf) <https://sfinancialsolutions.com/internet-business-promoter-ibp-crack-for-windows-final-2022/> <https://emiratesoptical.net/loc-calculator-crack-license-keygen-april-2022/> [https://autolit.lt/wp-content/uploads/2022/06/Wondershare\\_EDraw\\_Max.pdf](https://autolit.lt/wp-content/uploads/2022/06/Wondershare_EDraw_Max.pdf) <https://csermooc78next.blog/2022/06/08/usb-voyager-with-serial-key-download-x64-updated-2022/> <https://sarahebott.org/landlord-5-0-0-90-crack/> <https://nashvilleopportunity.com/cpl-systems-temper-crack-free-2022-new/> <http://empoderamientodelospueblosoriginariosac.com/?p=3644>

<http://www.cpakamal.com/speedy-tube-2-0-1-5-crack-free-latest-2022/>

<https://horley.life/mj-lossless-image-zoomer-incl-product-key-for-windows/>